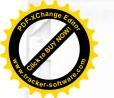

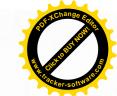

## CAIET DE SARCINI PENTRU CEREREA OFERTEI DE PREŢ

1. Denumerea beneficiarului de stat

2. Organizatorul procedurii de achiziție

3. Obiectul achizițiilor Reparatia sectoarelor de drum din str. N.M.Spatarul, str-la N.M.Spatarul si str-la Rediul Mare din or. Durlesti, mun Chisinau.

| №<br>crt. | Simbol norme și<br>Cod resurse | Denumire lucrărilor                                                                                                    | Unitatea<br>de masura | Volum  |
|-----------|--------------------------------|----------------------------------------------------------------------------------------------------|-----------------------|--------|
| 1         | 2                              | 3                                                                                                    | 4                     | 5      |
|           |                                | Restabilirea traseului                                                                                                    | km                    | 0,159  |
|           |                                | Trasarea axelor constructiei de drum și a acceselor.                                                                                                    | km                    | 0,159  |
|           |                                | stradela Nicolae Milescu Spatarul     Lucrari de terasament                                                                                                    |                       |        |
| 1         | TsC03F1                        | Sapatura mecanica cu excavatorul de 0,40-0,70 mc, cu motor cu ardere interna si comanda hidraulica, in pamint cu umiditate naturala, descarcare in autovehicule teren catg. II (decaparea covatei)                                            | 100 m3                | 2,55   |
| 2         | TsI51A1                        | Transportarea cu autobasculanta de 10 t la distanta de: 1.0 km                                                                                                    | t                     | 481,33 |
| 3         | TsC51B                         | Lucrari la descarcare                                                                                                    | 100 m3                | 2,55   |
| 4         | TsC03F1                        | Sapatura mecanica cu excavatorul de 0,40-0,70 mc, cu motor cu ardere interna si comanda hidraulica, in pamint cu umiditate naturala, descarcare in autovehicule teren catg. II (incarcarea)                                                   | 100 m3                | 0,254  |
| 5         | TsI51A1                        | Transportarea cu autobasculanta de 10 t la distanta de: 1.0 km                                                                                                    | t                     | 48,08  |
| 6         | TsC21B1                        | Sapatura mecanica cu autogreder de pina la<br>175 CP, inclusiv imprastierea pamintului la<br>10 m, in teren catg. II (impingerea si<br>asternerea pamintului)                                                                                 | 100 m3                | 0,254  |
| 7         | TsD08A1                        | Compactarea mecanica a umpluturilor cu compactor pe pneuri static autopropulsat de 10,1-16 t, in straturi succesive de 15-25 cm grosime dupa compactare, exclusiv udarea fiecarui strat in parte, umpluturile executinduse cu pamint necoeziv | 100 m3                | 0,254  |

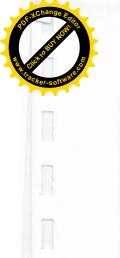

1

I

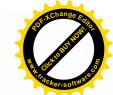

| 1  | 2       | 3                                                                                                    | 4      | 5      |
|----|---------|----------------------------------------------------------------------------------------------------|--------|--------|
| 8  | TsE01B  | Nivelarea manuala a terenurilor si<br>platformelor, cu denivelari de 10-20 cm, in<br>teren mijlociu                                                                                                    | 100m2  | 1,91   |
| 9  | TsE05C  | Nivelarea cu autogreder de pina la 175 CP a suprafetei terenului natural si a platformelor de terasamente, prin taierea damburilor si deplasarea in goluri a pamintului sapat in teren catg. III (covata drumului)                                                         | 100m2  | 6,92   |
| 10 | TsD08A1 | Compactarea mecanica a umpluturilor cu compactor pe pneuri static autopropulsat de 10,1-16 t, in straturi succesive de 15-25 cm grosime dupa compactare, exclusiv udarea fiecarui strat in parte, umpluturile executinduse cu pamint necoeziv (platforma drumului 691.5m2) | 100 m3 | 2,08   |
|    |         | 1.2. Sistemul rutier                                                                                                    |        |        |
| 11 | DI118   | Decaparea mecanizata a imbracamintei din piatra sparta                                                                                                    | m3     | 26,92  |
| 12 | TsC03F1 | Sapatura mecanica cu excavatorul de 0,40-0,70 mc, cu motor cu ardere interna si comanda hidraulica, in pamint cu umiditate naturala, descarcare in autovehicule teren catg. II (incarcarea)                                                                                | 100 m3 | 0,27   |
| 13 | TsI51A1 | Transportarea cu autobasculanta de 10 t la distanta de: 1.0 km                                                                                                    | t      | 48,46  |
| 14 | TsC51B  | Lucrari la descarcare                                                                                                    | 100 m3 | 0,27   |
| 15 | DI110   | Amenajarea stratului de egalizare din amestec nisip-pietris (h=10cm)                                                                                                    | m3     | 62,33  |
| 16 | DA12B   | Strat de fundatie sau reprofilare din piatra sparta M400, pentru drumuri, cu asternere mecanica, executat cu impanare fara innororire (h=0.20m)                                                                                                    | m3     | 102,55 |
| 17 | DE18A   | Pavaje executate din placi de trotuare din beton prefabricat asezate pe un strat din amestec uscat de ciment si nisip, in proportie 1:6, rostuit cu amestec uscat de ciment si nisip, grosime strat de 5 cm (pavaj vibropresat tip Caramida, h=8cm)                        | m2     | 538,35 |
|    |         | 1.3. Montarea bordurei                                                                                                    |        |        |

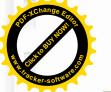

N

1

I

1

A

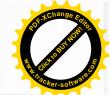

| 1  | 2       | 3                                                                                                    | 4      | 5      |
|----|---------|----------------------------------------------------------------------------------------------------|--------|--------|
| 18 | TsC54B  | Strat de fundatie din piatra sparta M400                                                                                                    | m3     | 18,00  |
| 19 | DE10E   | Borduri prefabricate din beton, (bordure de dimensiuni 100x30x15 см, pe fundatie de beton B15)                                                                                                    | m      | 300,00 |
| 20 |         | Beton B15 (adaugator la norma DE10E)                                                                                                    | m3     | 1,80   |
|    |         | 1.4. Executia intrarilor in curti                                                                                                    |        |        |
| 21 | TsC02D1 | Sapatura mecanica cu excavator pe pneuri de 0,21-0,39 mc, cu comanda hidraulica, in pamint cu umiditate naturala descarcare auto teren catg. II (executia covatei)                                                                                  | 100 m3 | 0,10   |
| 22 | TsI51A1 | Transportarea cu autobasculanta de 10 t la distanta de: 1.0 km                                                                                                    | t      | 19,02  |
| 23 | TsC51B  | Lucrari la descarcare                                                                                                    | 100 m3 | 0,10   |
| 24 | DE11A   | Borduri mici, prefabricate din beton cu sectiunea de 10x15 cm, pnetu incadrarea spatiilor verzi, trotuarelor, aleilor, etc., asezate pe o fundatie din beton, de 10x20 cm (Bordure mici 100x20x8 cm, pe fundatie de beton B15)                      | m      | 27,00  |
| 25 |         | Beton B15 (se exclude la norma DE11A)                                                                                                    | m3     | -0,79  |
| 26 | TsE01B  | Nivelarea manuala a terenurilor si<br>platformelor, cu denivelari de 10-20 cm, in<br>teren mijlociu                                                                                                    | 100m2  | 0,34   |
| 27 | DA06B2  | Strat de agregate naturale cilindrate, avind functia de rezistenta filtranta, izolatoare, aerisire, antigeliva si anticapilara, cu asternere mecanica, cu nisip (h=10cm)                                                                            | m3     | 3,36   |
| 28 | DA12B   | Strat de fundatie sau reprofilare din piatra sparta M400, pentru drumuri, cu asternere mecanica, executat cu impanare fara innororire (h=0.15m)                                                                                                    | m3     | 5,03   |
| 29 | DE18A   | Pavaje executate din placi de trotuare din beton prefabricat asezate pe un strat din amestec uscat de ciment si nisip, in proportie 1:6, rostuit cu amestec uscat de ciment si nisip, grosime strat de 5 cm (pavaj vibropresat tip Caramida, h=6cm) | m2     | 33,55  |
| 30 | Dl119   | Fundatii monolite din beton B20 la edificiile                                                                                                    | m3     | 0,63   |

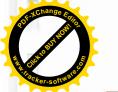

I

N

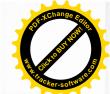

| 1  | 2        | 3                                                                                                    | 4   | 5    |
|----|----------|----------------------------------------------------------------------------------------------------|-----|------|
|    |          | artificiale (pinten)                                                                                                    |     |      |
|    |          | 1.5. Ajustarea fintinilor                                                                                                    |     |      |
| 31 | RpAcF34A | Demontarea capacilor la camine                                                                                                    | buc | 2,00 |
| 32 | D1119    | Fundatii monolite din beton B20 la edificiile artificiale (ridicarea fintinilor ) 2buc                                                                                                    | m3  | 1,05 |
| 33 | AcE07B   | Montarea capacelor din fonta sau fonta-beton fara piesa-suport, la caminele de vizitare ale instalatiilor de alimentare cu apa si canalizare, necarosabil tip II A si B (montarea capacelor de la demontare, fara pret) | buc | 2,00 |
|    |          | 1.6. Lucrari pentru siguranta circulatiei rutiere                                                                                                    |     |      |
| 34 | DF18A    | Plantarea stilpilor pentru indicatoare pentru circulatie rutiera din metal, confectionati industrial (CKM1.30)                                                                                                    | buc | 3,00 |
| 35 | DF19A    | Montarea indicatoarelor pentru circulatie rutiera din tabla din otel sau aluminiu pe un stilp gata plantat - indicatoareA900                                                                                            | buc | 3,00 |

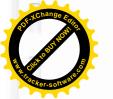

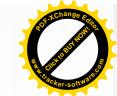

## CAIET DE SARCINI PENTRU CEREREA OFERTEI DE PRET

1. Denumerea beneficiarului de stat

2. Organizatorul procedurii de achiziție

3. Obiectul achizițiilor Reparatia sectoarelor de drum din str. N.M.Spatarul, str-la N.M.Spatarul si str-la Rediul Mare din or. Durlesti, mun Chisinau.

| №<br>crt. | Simbol norme și<br>Cod resurse | Denumire lucrărilor                                                                                                    | Unitatea<br>de masura | Volum  |
|-----------|--------------------------------|----------------------------------------------------------------------------------------------------|-----------------------|--------|
| 1         | 2                              | 3                                                                                                    | 4                     | 5      |
|           |                                | Restabilirea traseului                                                                                                    | km                    | 0,180  |
|           |                                | Trasarea axelor constructiei de drum și a acceselor.                                                                                                    | km                    | 0,180  |
|           |                                | str. Nicolae Milescu Spatarul     1.1. Lucrari de terasament                                                                                                    |                       |        |
| 1         | TsC03F1                        | Sapatura mecanica cu excavatorul de 0,40-0,70 mc, cu motor cu ardere interna si comanda hidraulica, in pamint cu umiditate naturala, descarcare in autovehicule teren catg. II (decaparea covatei)                                            | 100 m3                | 3,48   |
| 2         | TsI51A1                        | Transportarea cu autobasculanta de 10 t la distanta de: 1.0 km                                                                                                    | t                     | 656,74 |
| 3         | TsC51B                         | Lucrari la descarcare                                                                                                    | 100 m3                | 3,48   |
| 4         | TsC03F1                        | Sapatura mecanica cu excavatorul de 0,40-0,70 mc, cu motor cu ardere interna si comanda hidraulica, in pamint cu umiditate naturala, descarcare in autovehicule teren catg. II (incarcarea)                                                   | 100 m3                | 0,29   |
| 5         | TsI51A1                        | Transportarea cu autobasculanta de 10 t la distanta de: 1.0 km                                                                                                    | t                     | 54,43  |
| 6         | TsC21B1                        | Sapatura mecanica cu autogreder de pina la<br>175 CP, inclusiv imprastierea pamintului la<br>10 m, in teren catg. II (impingerea si<br>asternerea pamintului)                                                                                 | 100 m3                | 0,29   |
| 7         | TsD08A1                        | Compactarea mecanica a umpluturilor cu compactor pe pneuri static autopropulsat de 10,1-16 t, in straturi succesive de 15-25 cm grosime dupa compactare, exclusiv udarea fiecarui strat in parte, umpluturile executinduse cu pamint necoeziv | 100 m3                | 0,29   |

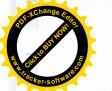

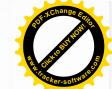

| 1  | 2       | 3                                                                                                    | 4      | 5      |
|----|---------|----------------------------------------------------------------------------------------------------|--------|--------|
| 8  | TsE01B  | Nivelarea manuala a terenurilor si<br>platformelor, cu denivelari de 10-20 cm, in<br>teren mijlociu                                                                                                    | 100m2  | 2,45   |
| 9  | TsE05C  | Nivelarea cu autogreder de pina la 175 CP a suprafetei terenului natural si a platformelor de terasamente, prin taierea damburilor si deplasarea in goluri a pamintului sapat in teren catg. III (covata drumului)                                                          | 100m2  | 8,13   |
| 10 | TsD08A1 | Compactarea mecanica a umpluturilor cu compactor pe pneuri static autopropulsat de 10,1-16 t, in straturi succesive de 15-25 cm grosime dupa compactare, exclusiv udarea fiecarui strat in parte, umpluturile executinduse cu pamint necoeziv (platforma drumului 812.91m2) | 100 m3 | 2,44   |
|    |         | 1.2. Sistemul rutier                                                                                                    |        |        |
| 11 | DI118   | Decaparea mecanizata a imbracamintei din piatra sparta                                                                                                    | m3     | 23,15  |
| 12 | TsC03F1 | Sapatura mecanica cu excavatorul de 0,40-0,70 mc, cu motor cu ardere interna si comanda hidraulica, in pamint cu umiditate naturala, descarcare in autovehicule teren catg. II (incarcarea)                                                                                 | 100 m3 | 0,232  |
| 13 | TsI51A1 | Transportarea cu autobasculanta de 10 t la distanta de: 1.0 km                                                                                                    | t      | 41,67  |
| 14 | TsC51B  | Lucrari la descarcare                                                                                                    | 100 m3 | 0,232  |
| 15 | DI110   | Amenajarea stratului de egalizare din amestec nisip-pietris (h=10cm)                                                                                                    | m3     | 81,14  |
| 16 | DA12B   | Strat de fundatie sau reprofilare din piatra sparta M400, pentru drumuri, cu asternere mecanica, executat cu impanare fara innororire (h=0.20m)                                                                                                    | m3     | 130,95 |
| 17 | DA14A   | Fundatie din beton de ciment la strazi, alei si platforme carosabile (stratul din Beton Ciclopian B25 W6) h=0.15m                                                                                                    | m3     | 103,61 |
| 18 | DC04B   | Taierea cu masina cu discuri diamantate a rosturilor de contractie si dilatatie in betonul de uzura la drumuri                                                                                                    | m      | 3,50   |
| 19 | RpDB13A | Intretinerea rosturilor si colmatarea                                                                                                    | m      | 3,50   |

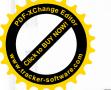

N

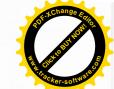

| 1  | 2        | 3                                                                                                    | 4   | 5      |
|----|----------|----------------------------------------------------------------------------------------------------|-----|--------|
|    |          | crapaturilor, la imbracaminti cu lianti<br>hidraulici folosind mastic bituminos<br>(colmatarea rosturilor cu mastic bituminos)                                                                                          |     |        |
| 20 |          | Mastic bituminos (0.01 m3)                                                                                                    | kg  | 14,00  |
| 21 | material | Piatra sparta 5-20mm M800                                                                                                    | m3  | 0,02   |
|    |          | 1.3. Montarea bordurei                                                                                                    |     |        |
| 22 | TsC54B   | Strat de fundatie din piatra sparta M400                                                                                                    | m3  | 21,54  |
| 23 | DE10E    | Borduri prefabricate din beton, (bordure de dimensiuni 100x30x15 см, pe fundatie de beton B15)                                                                                                    | m   | 359,00 |
| 24 |          | Beton B15 (adaugator la norma DE10E)                                                                                                    | m3  | 2,15   |
|    |          | 1.4. Ajustarea fintinilor                                                                                                    |     |        |
| 25 | RpAcF34A | Demontarea capacilor la camine                                                                                                    | buc | 3,00   |
| 26 | Dl119    | Fundatii monolite din beton B20 la edificiile artificiale (ridicarea fintinilor ) 3buc                                                                                                    | m3  | 1,58   |
| 27 | AcE07B   | Montarea capacelor din fonta sau fonta-beton fara piesa-suport, la caminele de vizitare ale instalatiilor de alimentare cu apa si canalizare, necarosabil tip II A si B (montarea capacelor de la demontare, fara pret) | buc | 3,00   |
|    |          | 1.5. Lucrari pentru siguranta circulatiei rutiere                                                                                                    |     |        |
| 28 | DF18A    | Plantarea stilpilor pentru indicatoare pentru circulatie rutiera din metal, confectionati industrial (CKM1.30)                                                                                                    | buc | 5,00   |
| 29 | DF19A    | Montarea indicatoarelor pentru circulatie rutiera din tabla din otel sau aluminiu pe un stilp gata plantat - indicatoareA900                                                                                            | buc | 2,00   |
| 30 | DF19A    | Montarea indicatoarelor pentru circulatie rutiera din tabla din otel sau aluminiu pe un stilp gata plantat - indicatoare B700                                                                                           | buc | 5,00   |
| 31 | DF19A    | Montarea indicatoarelor pentru circulatie rutiera din tabla din otel sau aluminiu pe un stilp gata plantat - indicatoare D-700                                                                                          | buc | 1,00   |

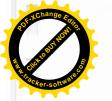

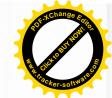

## CAIET DE SARCINI PENTRU CEREREA OFERTEI DE PREŢ

1. Denumerea beneficiarului de stat

2. Organizatorul procedurii de achiziție

3. Obiectul achizițiilor Reparatia sectoarelor de drum din str. N.M.Spatarul, str-la N.M.Spatarul si str-la Rediul Mare din or. Durlesti, mun Chisinau.

| № crt. | Simbol norme și<br>Cod resurse | Denumire lucrărilor                                                                                                    | Unitatea<br>de masura | Volum  |
|--------|--------------------------------|----------------------------------------------------------------------------------------------------|-----------------------|--------|
| 1      | 2                              | 3                                                                                                    | 4                     | 5      |
|        |                                | Restabilirea traseului                                                                                                    | km                    | 0,2155 |
|        |                                | Trasarea axelor constructiei de drum și a acceselor.                                                                                                    | km                    | 0,2155 |
|        |                                | stradela Rediul Mare, Sectorul I     Lucrari de terasament                                                                                                    |                       |        |
| 1      | TsC03F1                        | Sapatura mecanica cu excavatorul de 0,40-0,70 mc, cu motor cu ardere interna si comanda hidraulica, in pamint cu umiditate naturala, descarcare in autovehicule teren catg. II (decaparea covatei)                                            | 100 m3                | 3,35   |
| 2      | TsI51A1                        | Transportarea cu autobasculanta de 10 t la distanta de: 1.0 km                                                                                                    | t                     | 633,68 |
| 3      | TsC51B                         | Lucrari la descarcare                                                                                                    | 100 m3                | 3,35   |
| 4      | TsC03F1                        | Sapatura mecanica cu excavatorul de 0,40-0,70 mc, cu motor cu ardere interna si comanda hidraulica, in pamint cu umiditate naturala, descarcare in autovehicule teren catg. II (incarcarea)                                                   | 100 m3                | 0,35   |
| 5      | TsI51A1                        | Transportarea cu autobasculanta de 10 t la distanta de: 1.0 km                                                                                                    | t                     | 65,17  |
| 6      | TsC21B1                        | Sapatura mecanica cu autogreder de pina la<br>175 CP, inclusiv imprastierea pamintului la<br>10 m, in teren catg. II (impingerea si<br>asternerea pamintului)                                                                                 | 100 m3                | 0,35   |
| 7      | TsD08A1                        | Compactarea mecanica a umpluturilor cu compactor pe pneuri static autopropulsat de 10,1-16 t, in straturi succesive de 15-25 cm grosime dupa compactare, exclusiv udarea fiecarui strat in parte, umpluturile executinduse cu pamint necoeziv | 100 m3                | 0,35   |

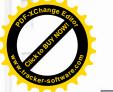

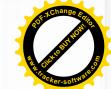

| 1  | 2       | 3                                                                                                    | 4      | 5      |
|----|---------|----------------------------------------------------------------------------------------------------|--------|--------|
| 8  | TsE01B  | Nivelarea manuala a terenurilor si<br>platformelor, cu denivelari de 10-20 cm, in<br>teren mijlociu                                                                                                    | 100m2  | 2,494  |
| 9  | TsE05C  | Nivelarea cu autogreder de pina la 175 CP a suprafetei terenului natural si a platformelor de terasamente, prin taierea damburilor si deplasarea in goluri a pamintului sapat in teren catg. III (covata drumului)                                                          | 100m2  | 8,03   |
| 10 | TsD08A1 | Compactarea mecanica a umpluturilor cu compactor pe pneuri static autopropulsat de 10,1-16 t, in straturi succesive de 15-25 cm grosime dupa compactare, exclusiv udarea fiecarui strat in parte, umpluturile executinduse cu pamint necoeziv (platforma drumului 802.97m2) | 100 m3 | 2,41   |
|    |         | 1.2. Sistemul rutier                                                                                                    |        |        |
| 11 | DI118   | Decaparea mecanizata a imbracamintei din piatra sparta                                                                                                    | m3     | 21,33  |
| 12 | TsC03F1 | Sapatura mecanica cu excavatorul de 0,40-0,70 mc, cu motor cu ardere interna si comanda hidraulica, in pamint cu umiditate naturala, descarcare in autovehicule teren catg. II (incarcarea)                                                                                 | 100 m3 | 0,213  |
| 13 | TsI51A1 | Transportarea cu autobasculanta de 10 t la distanta de: 1.0 km                                                                                                    | t      | 38,39  |
| 14 | TsC51B  | Lucrari la descarcare                                                                                                    | 100 m3 | 0,213  |
| 15 | DI110   | Amenajarea stratului de egalizare din amestec nisip-pietris (h=10cm)                                                                                                    | m3     | 78,68  |
| 16 | DA12B   | Strat de fundatie sau reprofilare din piatra sparta M400, pentru drumuri, cu asternere mecanica, executat cu impanare fara innororire (h=0.20m)                                                                                                    | m3     | 120,22 |
| 17 | DE18A   | Pavaje executate din placi de trotuare din beton prefabricat asezate pe un strat din amestec uscat de ciment si nisip, in proportie 1:6, rostuit cu amestec uscat de ciment si nisip, grosime strat de 5 cm (pavaj vibropresat tip Caramida, h=8cm)                         | m2     | 391,10 |
| 18 | DA14A   | Fundatie din beton de ciment la strazi, alei si<br>platforme carosabile (stratul din Beton                                                                                                    | m3     | 40,19  |

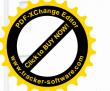

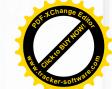

| 1  | 2        | 3                                                                                                    | 4      | 5      |
|----|----------|----------------------------------------------------------------------------------------------------|--------|--------|
|    |          | Ciclopian B25 W6) h=0.15m                                                                                                    |        |        |
| 19 | DC04B    | Taierea cu masina cu discuri diamantate a rosturilor de contractie si dilatatie in betonul de uzura la drumuri                                                                | m      | 2,75   |
| 20 | RpDB13A  | Intretinerea rosturilor si colmatarea crapaturilor, la imbracaminti cu lianti hidraulici folosind mastic bituminos (colmatarea rosturilor cu mastic bituminos)                | m      | 2,75   |
| 21 |          | Mastic bituminos (0.0067 m3)                                                                                                    | kg     | 9,38   |
| 22 | material | Piatra sparta 5-20mm M800                                                                                                    | m3     | 0,014  |
|    |          | 1.3. Montarea bordurei                                                                                                    |        |        |
| 23 | TsC54B   | Strat de fundatie din piatra sparta M400                                                                                                    | m3     | 21,00  |
| 24 | DE10E    | Borduri prefabricate din beton, (bordure de dimensiuni 100x30x15 cm, pe fundatie de beton B15)                                                                                | m      | 350,00 |
| 25 |          | Beton B15 (adaugator la norma DE10E)                                                                                                    | m3     | 2,10   |
|    |          | 1.4. Drumuri laterale                                                                                                    |        |        |
| 26 | DI118    | Decaparea mecanizata a imbracamintei din piatra sparta h=10cm                                                                                                    | m3     | 3,76   |
| 27 | TsC02D1  | Sapatura mecanica cu excavator pe pneuri de 0,21-0,39 mc, cu comanda hidraulica, in pamint cu umiditate naturala descarcare auto teren catg. II (incarcarea material demolat) | 100 m3 | 0,04   |
| 28 | TsI51A1  | Transportarea cu autobasculanta de 10 t la distanta de: 1.0 km                                                                                                    | t      | 6,77   |
| 29 | TsC51B   | Lucrari la descarcare                                                                                                    | 100 m3 | 0,04   |
| 30 | TsC02D1  | Sapatura mecanica cu excavator pe pneuri de 0,21-0,39 mc, cu comanda hidraulica, in pamint cu umiditate naturala descarcare auto teren catg. II (executia covatei)            | 100 m3 | 0,32   |
| 31 | TsI51A1  | Transportarea cu autobasculanta de 10 t la distanta de: 1.0 km                                                                                                    | t      | 59,89  |
| 32 | TsC51B   | Lucrari la descarcare                                                                                                    | 100 m3 | 0,32   |
| 33 | TsC02D1  | Sapatura mecanica cu excavator pe pneuri de                                                                                                    | 100 m3 | 0,28   |

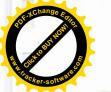

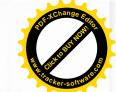

| 1  | 2       | 3                                                                                                    | 4      | 5      |
|----|---------|----------------------------------------------------------------------------------------------------|--------|--------|
|    |         | 0,21-0,39 mc, cu comanda hidraulica, in pamint cu umiditate naturala descarcare auto teren catg. II (executia covatei)                                                                                                    |        |        |
| 34 | TsI51A1 | Transportarea cu autobasculanta de 10 t la distanta de: 1.0 km                                                                                                    | t      | 52,45  |
| 35 | TsC51B  | Lucrari la descarcare                                                                                                    | 100 m3 | 0,28   |
| 36 | TsC54B  | Strat de fundatie din piatra sparta M400                                                                                                    | m3     | 5,88   |
| 37 | DE10E   | Borduri prefabricate din beton, (bordure de dimensiuni 100x30x15 см, pe fundatie de beton B15)                                                                                                    | m      | 98,00  |
| 38 |         | Beton B15 (adaugator la norma DE10E)                                                                                                    | m3     | 0,69   |
| 39 | DI110   | Amenajarea stratului de egalizare din nisip-<br>pietris, h=10cm                                                                                                    | m3     | 13,24  |
| 40 | DA12B   | Strat de fundatie sau reprofilare din piatra sparta M400, pentru drumuri, cu asternere mecanica, executat cu impanare fara innororire (h=0.20m)                                                                                                    | m3     | 19,64  |
| 41 | DE18A   | Pavaje executate din placi de trotuare din beton prefabricat asezate pe un strat din amestec uscat de ciment si nisip, in proportie 1:6, rostuit cu amestec uscat de ciment si nisip, grosime strat de 5 cm (pavaj vibropresat tip Caramida, h=8cm) | m2     | 125,30 |
| 42 | TsC02D1 | Sapatura mecanica cu excavator pe pneuri de 0,21-0,39 mc, cu comanda hidraulica, in pamint cu umiditate naturala descarcare auto teren catg. II (incarcarea material demolat)                                                                       | 100 m3 | 0,04   |
| 43 | TsI51A1 | Transportarea cu autobasculanta de 10 t la distanta de: 1.0 km                                                                                                    | t      | 6,46   |
| 44 | TsD01B  | Imprastierea cu lopata a pamintului afinat, in straturi uniforme, de 10-30 cm grosime, printr-o aruncare de pina la 3 m din gramezi, inclusiv sfarimarea bulgarilor, pamintul provenind din teren mijlociu (asternerea pamintului)                  | m3     | 3,42   |
| 45 | TsH09A  | Semanarea gazonului pe suprafete orizontale sau in panta sub 30%                                                                                                    | 100m2  | 0,342  |
| 46 | TsH12B  | Udarea suprafetelor cu furtunul de la cisterna                                                                                                    | 100m2  | 0,342  |

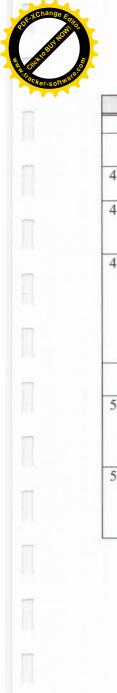

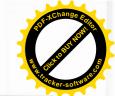

| 1  | 2        | 3                                                                                                    | 4   | 5    |
|----|----------|----------------------------------------------------------------------------------------------------|-----|------|
|    |          | 1.5. Ajustarea fintinilor                                                                                                    |     |      |
| 47 | RpAcF34A | Demontarea capacilor la camine                                                                                                    | buc | 3,00 |
| 48 | D1119    | Fundatii monolite din beton B20 la edificiile artificiale (ridicarea fintinilor ) 3buc                                                                                                    | m3  | 1,58 |
| 49 | AcE07B   | Montarea capacelor din fonta sau fonta-beton fara piesa-suport, la caminele de vizitare ale instalatiilor de alimentare cu apa si canalizare, necarosabil tip II A si B (montarea capacelor de la demontare, fara pret) | buc | 3,00 |
|    |          | 1.6. Lucrari pentru siguranta circulatiei rutiere                                                                                                    |     |      |
| 50 | DF18A    | Plantarea stilpilor pentru indicatoare pentru circulatie rutiera din metal, confectionati industrial (CKM1.30)                                                                                                    | buc | 2,00 |
| 51 | DF19A    | Montarea indicatoarelor pentru circulatie rutiera din tabla din otel sau aluminiu pe un stilp gata plantat - indicatoareA900                                                                                            | buc | 2,00 |

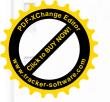

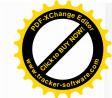

## CAIET DE SARCINI PENTRU CEREREA OFERTEI DE PRET

1. Denumerea beneficiarului de stat

2. Organizatorul procedurii de achiziție

3. Obiectul achizițiilor Reparatia sectoarelor de drum din str. N.M.Spatarul, str-la N.M.Spatarul si str-la Rediul Mare din or. Durlesti, mun Chisinau.

| № crt. | Simbol norme și<br>Cod resurse | Denumire lucrărilor                                                                                                    | Unitatea<br>de masura | Volum  |
|--------|--------------------------------|----------------------------------------------------------------------------------------------------|-----------------------|--------|
| 1      | 2                              | 3                                                                                                    | 4                     | 5      |
|        |                                | Restabilirea traseului                                                                                                    | km                    | 0,087  |
|        |                                | Trasarea axelor constructiei de drum și a acceselor.                                                                                                    | km                    | 0,087  |
|        |                                | 1. stradela Rediul Mare, Sectorul II 1.1. Lucrari de terasament                                                                                                    |                       |        |
| 1      | TsC03F1                        | Sapatura mecanica cu excavatorul de 0,40-0,70 mc, cu motor cu ardere interna si comanda hidraulica, in pamint cu umiditate naturala, descarcare in autovehicule teren catg. II (decaparea covatei)                                            | 100 m3                | 1,45   |
| 2      | TsI51A1                        | Transportarea cu autobasculanta de 10 t la distanta de: 1.0 km                                                                                                    | t                     | 273,14 |
| 3      | TsC51B                         | Lucrari la descarcare                                                                                                    | 100 m3                | 1,45   |
| 4      | TsC03F1                        | Sapatura mecanica cu excavatorul de 0,40-0,70 mc, cu motor cu ardere interna si comanda hidraulica, in pamint cu umiditate naturala, descarcare in autovehicule teren catg. II (incarcarea)                                                   | 100 m3                | 0,14   |
| 5      | TsI51A1                        | Transportarea cu autobasculanta de 10 t la distanta de: 1.0 km                                                                                                    | t                     | 26,31  |
| 6      | TsC21B1                        | Sapatura mecanica cu autogreder de pina la<br>175 CP, inclusiv imprastierea pamintului la<br>10 m, in teren catg. II (impingerea si<br>asternerea pamintului)                                                                                 | 100 m3                | 0,14   |
| 7      | TsD08A1                        | Compactarea mecanica a umpluturilor cu compactor pe pneuri static autopropulsat de 10,1-16 t, in straturi succesive de 15-25 cm grosime dupa compactare, exclusiv udarea fiecarui strat in parte, umpluturile executinduse cu pamint necoeziv | 100 m3                | 0,14   |

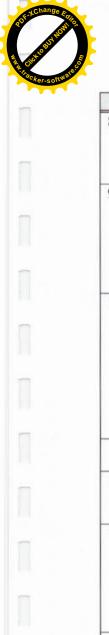

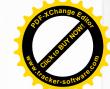

| 1  | 2       | 3                                                                                                    | 4      | 5      |
|----|---------|----------------------------------------------------------------------------------------------------|--------|--------|
| 8  | TsE01B  | Nivelarea manuala a terenurilor si<br>platformelor, cu denivelari de 10-20 cm, in<br>teren mijlociu                                                                                                    | 100m2  | 0,82   |
| 9  | TsE05C  | Nivelarea cu autogreder de pina la 175 CP a<br>suprafetei terenului natural si a platformelor<br>de terasamente, prin taierea damburilor si<br>deplasarea in goluri a pamintului sapat in<br>teren catg. III (covata drumului)                                              | 100m2  | 3,62   |
| 10 | TsD08A1 | Compactarea mecanica a umpluturilor cu compactor pe pneuri static autopropulsat de 10,1-16 t, in straturi succesive de 15-25 cm grosime dupa compactare, exclusiv udarea fiecarui strat in parte, umpluturile executinduse cu pamint necoeziv (platforma drumului 361.84m2) | 100 m3 | 1,09   |
|    |         | 1.2. Sistemul rutier                                                                                                    |        |        |
| 11 | DI118   | Decaparea mecanizata a imbracamintei din piatra sparta                                                                                                    | m3     | 12,66  |
| 12 | TsC03F1 | Sapatura mecanica cu excavatorul de 0,40-0,70 mc, cu motor cu ardere interna si comanda hidraulica, in pamint cu umiditate naturala, descarcare in autovehicule teren catg. II (incarcarea)                                                                                 | 100 m3 | 0,13   |
| 13 | TsI51A1 | Transportarea cu autobasculanta de 10 t la distanta de: 1.0 km                                                                                                    | t      | 22,79  |
| 14 | TsC51B  | Lucrari la descarcare                                                                                                    | 100 m3 | 0,13   |
| 15 | DI110   | Amenajarea stratului de egalizare din amestec nisip-pietris (h=10cm)                                                                                                    | m3     | 35,45  |
| 16 | DA12B   | Strat de fundatie sau reprofilare din piatra sparta M400, pentru drumuri, cu asternere mecanica, executat cu impanare fara innororire (h=0.20m)                                                                                                    | m3     | 56,76  |
| 17 | DE18A   | Pavaje executate din placi de trotuare din beton prefabricat asezate pe un strat din amestec uscat de ciment si nisip, in proportie 1:6, rostuit cu amestec uscat de ciment si nisip, grosime strat de 5 cm (pavaj vibropresat tip Caramida, h=8cm)                         | m2     | 294,70 |
|    |         | 1.3. Montarea bordurei                                                                                                    |        |        |

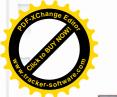

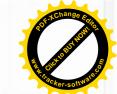

| 1  | 2        | 3                                                                                                    | 4   | 5      |
|----|----------|----------------------------------------------------------------------------------------------------|-----|--------|
| 18 | TsC54B   | Strat de fundatie din piatra sparta M400                                                                                                    | m3  | 10,68  |
| 19 | DE10E    | Borduri prefabricate din beton, (bordure de dimensiuni 100x30x15 cm, pe fundatie de beton B15)                                                                                                    | m   | 178,00 |
| 20 |          | Beton B15 (adaugator la norma DE10E)                                                                                                    | m3  | 1,07   |
|    |          | 1.4. Ajustarea fintinilor                                                                                                    |     |        |
| 21 | RpAcF34A | Demontarea capacilor la camine                                                                                                    | buc | 1,00   |
| 22 | D1119    | Fundatii monolite din beton B20 la edificiile artificiale (ridicarea fintinilor ) 1buc                                                                                                    | m3  | 0,53   |
| 23 | AcE07B   | Montarea capacelor din fonta sau fonta-beton fara piesa-suport, la caminele de vizitare ale instalatiilor de alimentare cu apa si canalizare, necarosabil tip II A si B (montarea capacelor de la demontare, fara pret) | buc | 1,00   |
|    |          | 1.5. Lucrari pentru siguranta circulatiei rutiere                                                                                                    |     |        |
| 24 | DF18A    | Plantarea stilpilor pentru indicatoare pentru circulatie rutiera din metal, confectionati industrial (CKM1.30)                                                                                                    | buc | 1,00   |
| 25 | DF19A    | Montarea indicatoarelor pentru circulatie rutiera din tabla din otel sau aluminiu pe un stilp gata plantat - indicatoareA900                                                                                            | buc | 1,00   |